## Prerequisito: avere attivato un corso su piattaforma Kiro

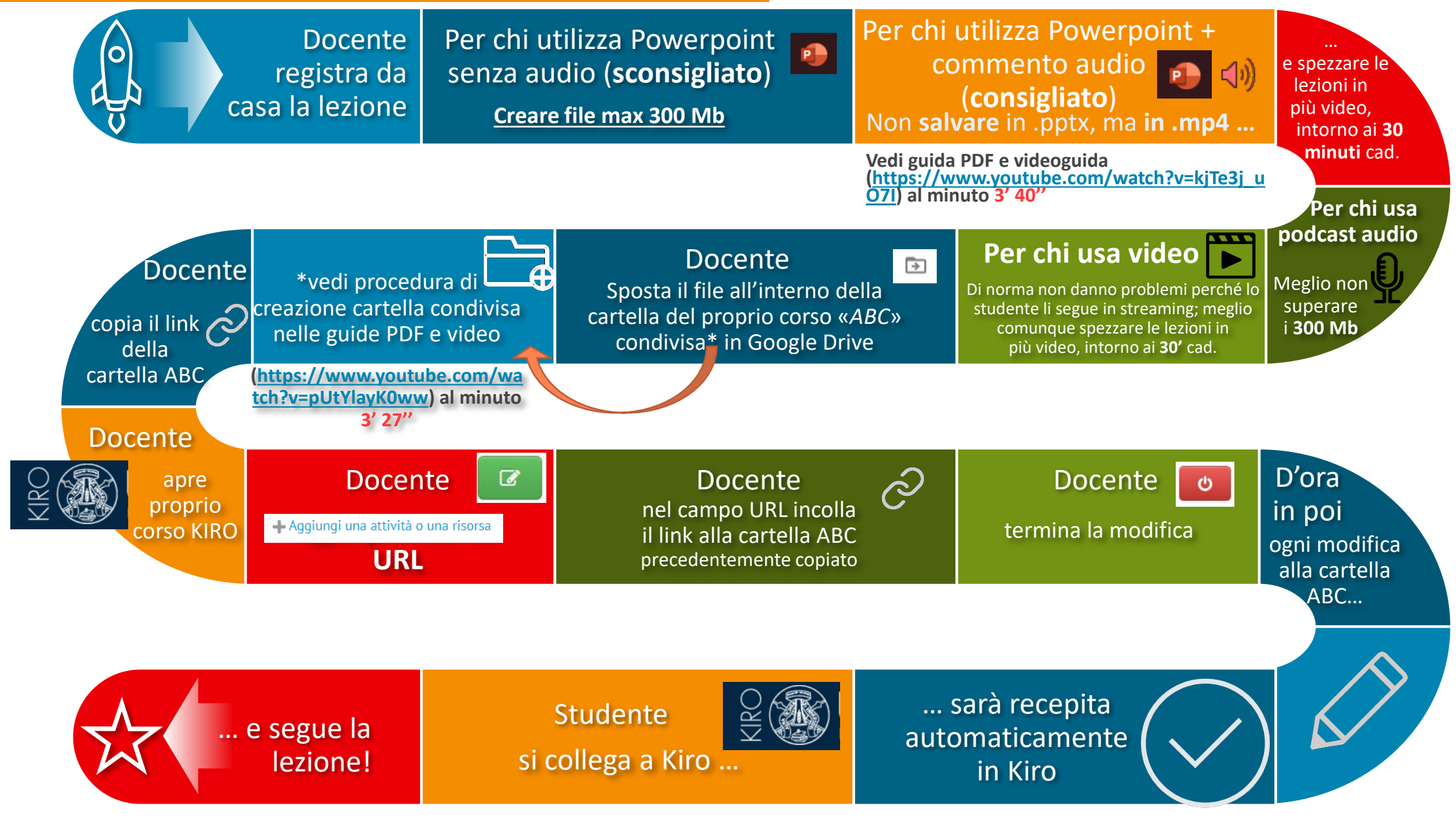